Year 1 – Digital writing Lesson 1 – Exploring the keyboard Learner activity sheet

## **The computer keyboard**

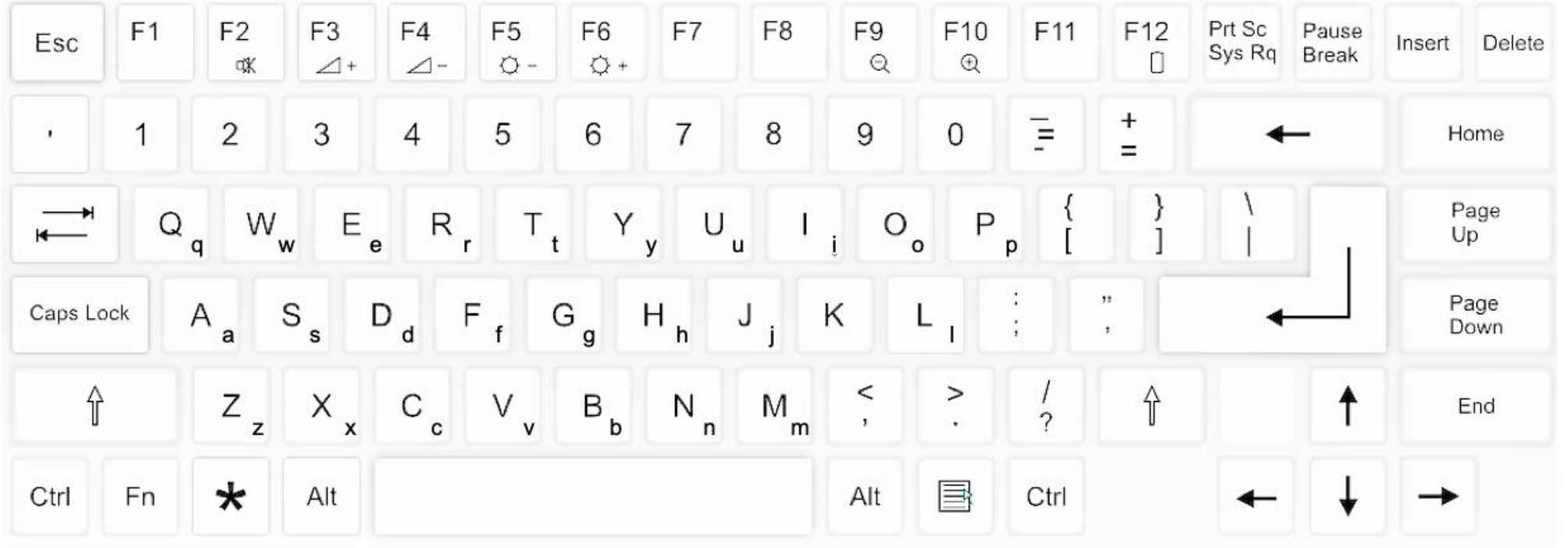

Learner activity sheet

[Save a copy](https://docs.google.com/document/d/19T6Tcsswvklo2bITpn0IIttn3iCov5HvML8GaCjYxGQ/copy)

Image source: https://pixabay.com/vectors/computer-keyboard-home-computer-158770/

This resource is available online a[t ncce.io/cm1w-1-a2-w.](https://ncce.io/cm1w-1-a2-w) Resources are updated regularly — please check that you are using the latest version.

This resource is licensed under the Open Government Licence, version 3. For more information on this licence, see [ncce.io/ogl.](https://ncce.io/ogl)